# Case study: ext2 FS

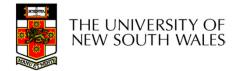

### The ext2 file system

- Second Extended Filesystem
  - The main Linux FS before ext3
  - Evolved from Minix filesystem (via "Extended Filesystem")
- Features
  - Block size (1024, 2048, and 4096) configured at FS creation
  - inode-based FS
  - Performance optimisations to improve locality (from BSD FFS)
- Main Problem: unclean unmount →e2fsck
  - Ext3fs keeps a journal of (meta-data) updates
  - Journal is a file where updates are logged
  - Compatible with ext2fs

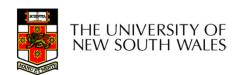

## Recap: i-nodes

- Each file is represented by an inode on disk
- Inode contains the fundamental file metadata
  - Access rights, owner, accounting info
  - (partial) block index table of a file
- Each inode has a unique number
  - System oriented name
  - Try 'ls –i' on Unix (Linux)
- Directories map file names to inode numbers
  - Map human-oriented to system-oriented names

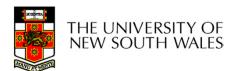

# Recap: i-nodes

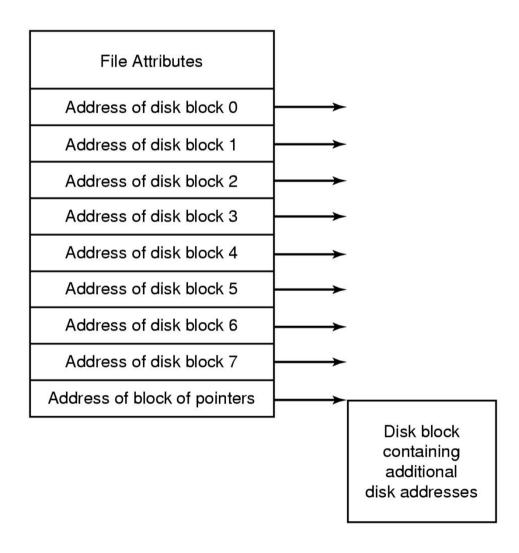

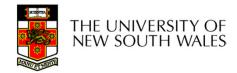

| mode                  |
|-----------------------|
| uid                   |
| gid                   |
| atime                 |
| ctime                 |
| mtime                 |
| size                  |
| block count           |
| reference count       |
| direct blocks<br>(12) |
| single indirect       |
| double indirect       |
| triple indirect       |
|                       |

### Ext2 i-nodes

- Mode
  - Type
    - Regular file or directory
  - Access mode
    - rwxrwxrwx
- Uid
  - User ID
- Gid
  - Group ID

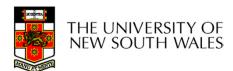

mode uid gid atime ctime mtime size block count reference count direct blocks (12)single indirect double indirect triple indirect

### **Inode Contents**

- atime
  - Time of last access
- ctime
  - Time when file was created
- mtime
  - Time when file was last modified

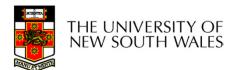

#### mode uid gid atime ctime mtime size block count reference count direct blocks (12)single indirect double indirect triple indirect

### Inode Contents - Size

- What does 'size of a file' really mean?
  - The space consumed on disk?
    - With or without the metadata?
  - The number of bytes written to the file?
  - The highest byte written to the file?

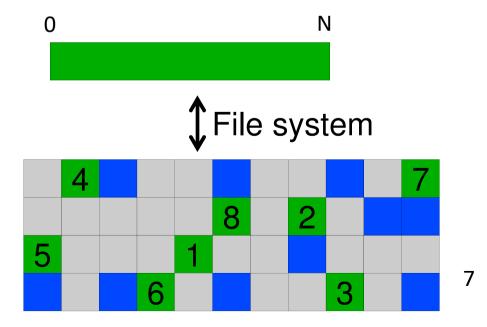

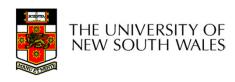

| mode            |
|-----------------|
| uid             |
| gid             |
| atime           |
| ctime           |
| mtime           |
| size            |
| block count     |
| reference count |
| direct blocks   |
| (12)            |
| single indirect |
| double indirect |
| triple indirect |
|                 |

### Inode Contents - Size

- What does 'size of a file' really mean?
  - The space consumed on disk?
    - With or without the metadata?
  - The number of bytes written to the file?
  - The highest byte written to the file?

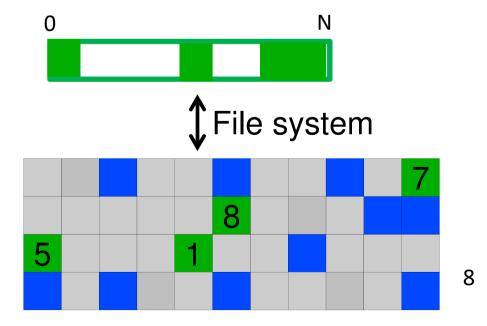

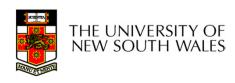

| mode                  |
|-----------------------|
| uid                   |
| gid                   |
| atime                 |
| ctime                 |
| mtime                 |
| size                  |
| block count           |
| reference count       |
| direct blocks<br>(12) |
| single indirect       |
| double indirect       |
| triple indirect       |
|                       |

### Inode Contents - Size

- What does 'size of a file' really mean?
  - The space consumed on disk?
    - With or without the metadata?
  - The number of bytes written to the file?
  - The highest byte written to the file?

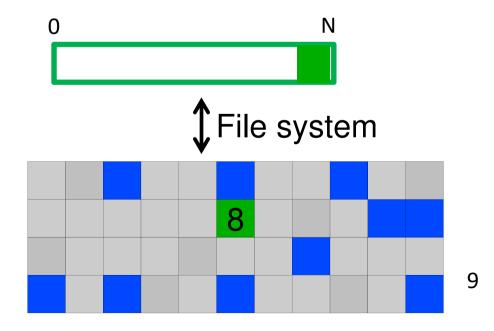

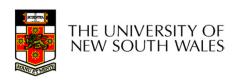

mode uid gid atime ctime mtime size block count reference count direct blocks (12)single indirect double indirect triple indirect

### **Inode Contents**

- Size
  - Offset of the highest byte written
- Block count
  - Number of disk blocks used by the file.
  - Note that number of blocks can be much less than expected given the file size
- Files can be sparsely populated
  - E.g. write(f,"hello"); Iseek(f, 1000000);
     write(f, "world");
  - Only needs to store the start and end of file, not all the empty blocks in between.
  - Size = 1000005
  - Blocks = 2 + overheads

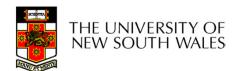

mode uid gid atime ctime mtime size block count reference count direct blocks (12) 40,58,26,8,12, 44,62,30,10,42,3,21 single indirect double indirect triple indirect

### **Inode Contents**

- Direct Blocks
  - Block numbers of first 12 blocks in the file
  - Most files are small
    - We can find blocks of file directly from the inode

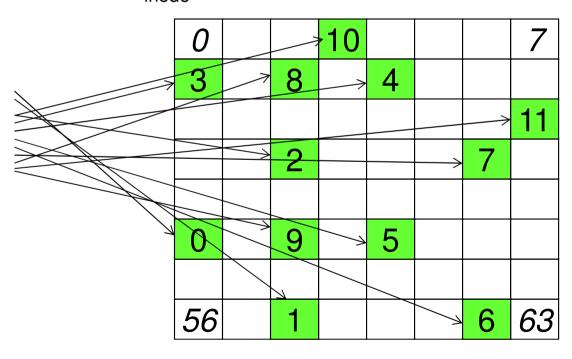

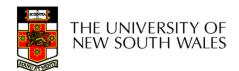

File

10

9

8

6

3

#### Problem

- How do we store files with data at offsets greater than 12 blocks?
  - Adding significantly more direct entries in the inode results in many unused entries most of the time.

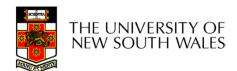

| mode                                                        |
|-------------------------------------------------------------|
| uid                                                         |
| gid                                                         |
| atime                                                       |
| ctime                                                       |
| mtime                                                       |
| size                                                        |
| block count                                                 |
| reference count                                             |
| direct blocks (12)<br>40,58,26,8,12,<br>44,62,30,10,42,3,21 |
| single indirect: 32                                         |
| double indirect                                             |
| triple indirect                                             |
|                                                             |

### **Inode Contents**

Single Indirect Block

Block number of a block containing block numbers

|          |   | 0  |   | 10 |    |    |    | 7  |
|----------|---|----|---|----|----|----|----|----|
|          |   | 3  | 8 |    | 4  |    |    |    |
| 28       |   |    |   |    |    |    |    | 11 |
| 28<br>29 |   |    | 2 |    | 12 | 13 | 7  |    |
| 38       | > | SI |   |    |    |    | 14 |    |
| 46       |   | 0  | 9 | 17 | 5  |    | 15 |    |
| 61       |   |    |   |    |    |    |    |    |
| 43       |   | 56 | 1 |    |    | 16 | 6  | 63 |

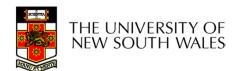

Disk

13

13

9

8

6

5

# Single Indirection

- Requires two disk access to read
  - One for the indirect block; one for the target block
- Max File Size
  - Assume 1Kbyte block size, 4 byte block numbers
     12 \* 1K + 1K/4 \* 1K = 268 KiB
- For large majority of files (< 268 KiB), given the inode, only one or two further accesses required to read any block in file.

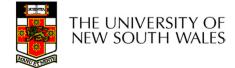

| mode                                                        |
|-------------------------------------------------------------|
| uid                                                         |
| gid                                                         |
| atime                                                       |
| ctime                                                       |
| mtime                                                       |
| size                                                        |
| block count                                                 |
| reference count                                             |
| direct blocks (12)<br>40,58,26,8,12,<br>44,62,30,10,42,3,21 |
| single indirect: 32                                         |
| double indirect                                             |
| triple indirect                                             |
| <del>-</del>                                                |

### **Inode Contents**

- Double Indirect Block
- Block number of a block containing block numbers of blocks containing block numbers

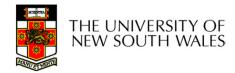

| mode                                                        |
|-------------------------------------------------------------|
| uid                                                         |
| gid                                                         |
| atime                                                       |
| ctime                                                       |
| mtime                                                       |
| size                                                        |
| block count                                                 |
| reference count                                             |
| direct blocks (12)<br>40,58,26,8,12,<br>44,62,30,10,42,3,21 |
| single indirect: 32                                         |
| double indirect                                             |
| triple indirect                                             |

### **Inode Contents**

- Double Indirect Block
- Block number of a block containing block numbers of blocks containing block numbers
- Triple Indirect
- -Block number of a block containing block numbers of blocks containing block numbers of blocks containing block numbers ©

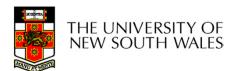

# UNIX Inode Block Addressing Scheme

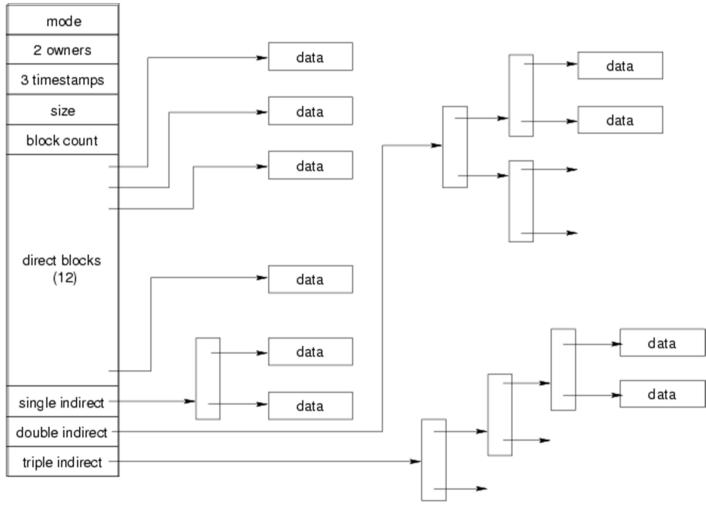

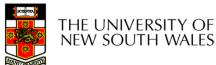

# UNIX Inode Block Addressing Scheme

- Assume 8 byte blocks, containing 4 byte block numbers
- => each block can contain 2 block numbers (1-bit index)
- Assume a single direct block number in inode

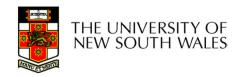

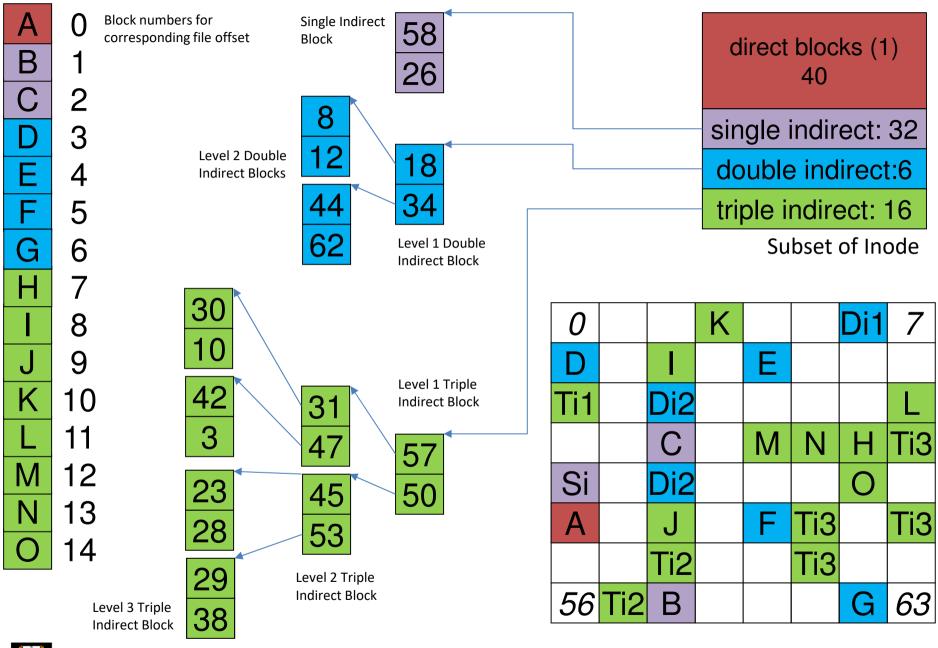

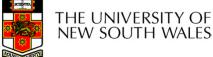

Disk

19

#### Max File Size

- Assume 4 bytes block numbers and 1K blocks
- The number of addressable blocks
  - Direct Blocks = 12
  - Single Indirect Blocks = 256
  - Double Indirect Blocks = 256 \* 256 = 65536
  - Triple Indirect Blocks = 256 \* 256 \* 256 = 16777216
- Max File Size

12 + 256 + 65536 + 16777216 = 16843020 blocks  $\approx 16$  GB

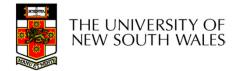

# Where is the data block number stored?

- Assume 4K blocks, 4 byte block numbers, 12 direct blocks
- A 1 byte file produced by
  - Iseek(fd, 1048576, SEEK\_SET) /\* 1 megabyte \*/
  - write(fd, "x", 1)
- What if we add
  - Iseek(fd, 5242880, SEEK\_SET) /\* 5 megabytes \*/
  - write(fd, "x", 1)

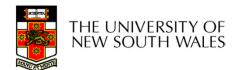

# Where is the block number is this tree?

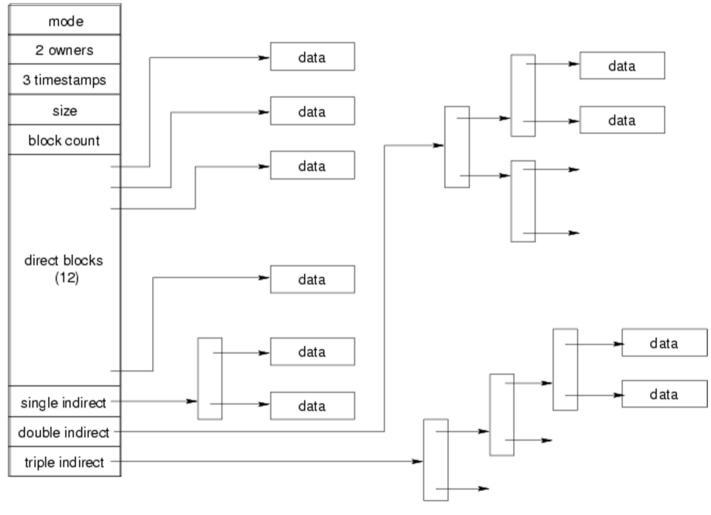

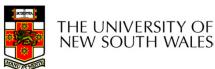

### Solution?

4K blocks, 4 byte block numbers => 1024 block numbers in indirect blocks (10 bit index)

| Block # range                        | location               |
|--------------------------------------|------------------------|
| 011                                  | Direct blocks          |
| 12 1035 (11 + 1024)                  | Single-indirect blocks |
| 1036 1049611 (1035 + 1024<br>* 1024) | Double-indirect blocks |
| 1049612 ????                         | Triple-indirect blocks |

File (not to scale)

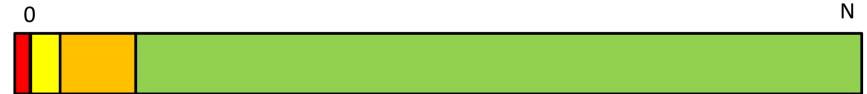

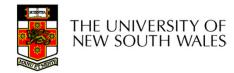

### Solution

Address = 1048576 ==> block number=1048576/4096=256

Single indirect offset = 256 - 12= 244

| Block # range | location               |
|---------------|------------------------|
| 011           | Direct blocks          |
| 12 1035       | Single-indirect blocks |
| 1036 1049611  | Double-indirect blocks |
| 1049612 ????  | Triple-indirect blocks |

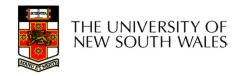

# Where is the block number is this tree?

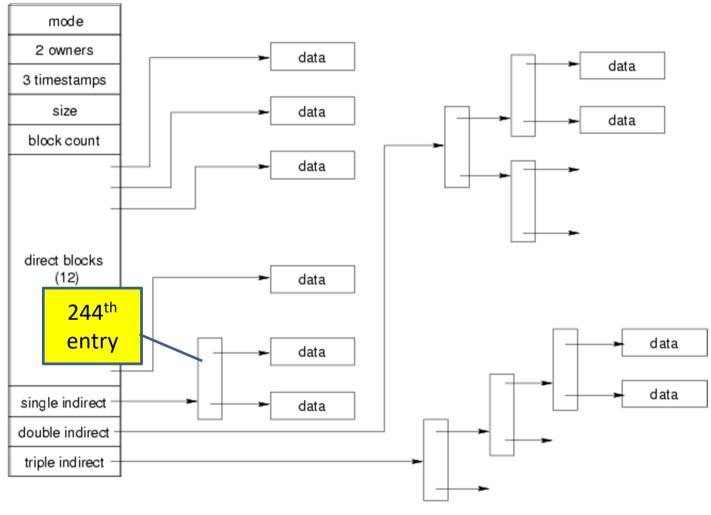

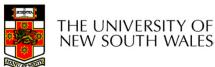

### Solution

Address = 5242880 ==>

Block number = 5242880/4096 =1280

Double indirect offset (20-bit)

= 1280 - 1036

= 244

Top 10 bits = 0

Lower 10 bits = 244

| Block # range | location               |
|---------------|------------------------|
| 011           | Direct blocks          |
| 12 1035       | Single-indirect blocks |
| 1036 1049611  | Double-indirect blocks |
| 1049612 ????  | Triple-indirect blocks |

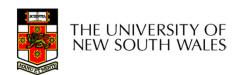

### Where is the block number is this

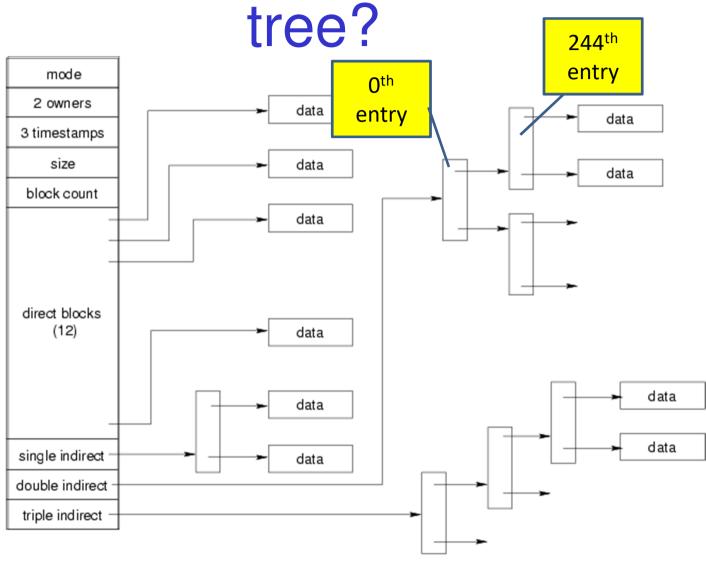

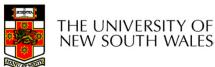

# Some Best and Worst Case Access Patterns

#### Assume Inode already in memory

- To read 1 byte
  - Best:
    - 1 access via direct block
  - Worst:
    - 4 accesses via the triple indirect block
- To write 1 byte
  - Best:
    - 1 write via direct block (with no previous content)
  - Worst:
    - 4 reads (to get previous contents of block via triple indirect) + 1 write (to write modified block back)

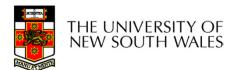

### Worst Case Access Patterns with Unallocated Indirect Blocks

- Worst to write 1 byte
  - 4 writes (3 indirect blocks; 1 data)
  - 1 read, 4 writes (read-write 1 indirect, write 2; write 1 data)
  - 2 reads, 3 writes (read 1 indirect, read-write 1 indirect, write 1;
     write 1 data)
  - 3 reads, 2 writes (read 2, read-write 1; write 1 data)
- Worst to read 1 byte
  - If reading writes a zero-filled block on disk
  - Worst case is same as write 1 byte
  - If not, worst-case depends on how deep is the current indirect block tree.

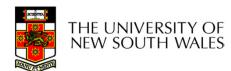

# **Inode Summary**

- The inode (and indirect blocks) contains the on-disk metadata associated with a file
  - Contains mode, owner, and other bookkeeping
  - Efficient random and sequential access via indexed allocation
  - Small files (the majority of files) require only a single access
  - Larger files require progressively more disk accesses for random access
    - Sequential access is still efficient
  - Can support really large files via increasing levels of indirection

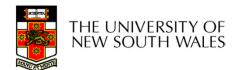

#### Where/How are Inodes Stored

Boot Super Inode Block Block Array Data Blocks

- System V Disk Layout (s5fs)
  - Boot Block
    - contain code to bootstrap the OS
  - Super Block
    - Contains attributes of the file system itself
    - e.g. size, number of inodes, start block of inode array, start of data block area, free inode list, free data block list
  - Inode Array
  - Data blocks

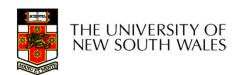

### Some problems with s5fs

- Inodes at start of disk; data blocks end
  - Long seek times
    - Must read inode before reading data blocks
- Only one superblock
  - Corrupt the superblock and entire file system is lost
- Block allocation was suboptimal
  - Consecutive free block list created at FS format time
    - Allocation and de-allocation eventually randomises the list resulting in random allocation
- Inode free list also randomised over time
  - Directory listing resulted in random inode access patterns

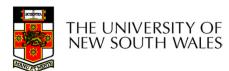

# Berkeley Fast Filesystem (FFS)

- Historically followed s5fs
- -Addressed many limitations with s5fs
- -ext2fs mostly similar

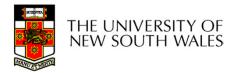

## Layout of an Ext2 FS

| Boot  | Block Group |         | Block Group |
|-------|-------------|---------|-------------|
| Block | 0           | • • • • | n           |

#### •Partition:

- -Reserved boot block,
- -Collection of equally sized block groups
- -All block groups have the same structure

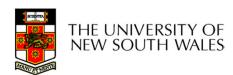

# Layout of a Block Group

| Super<br>Block | Group Descriptors | Data<br>Block<br>Bitmap | Inode<br>Bitmap | Inode<br>Table | Data blocks |
|----------------|-------------------|-------------------------|-----------------|----------------|-------------|
| 1 blk          | n blks            | 1 blk                   | 1 blk           | m blks         | k blks      |

- Replicated super block
- -For e2fsck
- Group descriptors
- Bitmaps identify used inodes/blocks
- •All block groups have the same number of data blocks
- •Advantages of this structure:
- -Replication simplifies recovery
- -Proximity of inode tables and data blocks (reduces seek time)

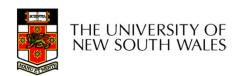

## Superblocks

- Size of the file system, block size and similar parameters
- Overall free inode and block counters
- Data indicating whether file system check is needed:
- -Uncleanly unmounted
- –Inconsistency
- -Certain number of mounts since last check
- -Certain time expired since last check
- Replicated to provide redundancy to aid recoverability

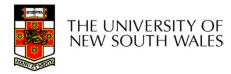

## **Group Descriptors**

- Location of the bitmaps
- Counter for free blocks and inodes in this group
- Number of directories in the group

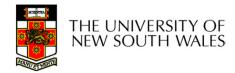

#### Performance considerations

- EXT2 optimisations
  - Block groups cluster related inodes and data blocks
- -Pre-allocation of blocks on write (up to 8 blocks)
- •8 bits in bit tables
- •Better contiguity when there are concurrent writes
- -Aim to store files within a directory in the same group

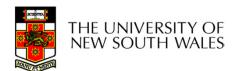

### Thus far...

- Inodes representing files laid out on disk.
- •Inodes are referred to by number!!!
- -How do users name files? By number?

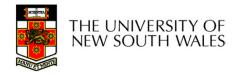

| inode | rec_len | name_len | type | name |
|-------|---------|----------|------|------|
|-------|---------|----------|------|------|

- Directories are files of a special type
  - •Consider it a file of special format, managed by the kernel, that uses most of the same machinery to implement it
  - -Inodes, etc...
- Directories translate names to inode numbers
- Directory entries are of variable length
- Entries can be deleted in place
  - $\bullet$ inode = 0
  - Add to length of previous entry

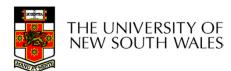

- •"f1" = inode 7
- •"file2" = inode 43
- •"f3" = inode 85

| 7               |
|-----------------|
| 12              |
| 2               |
| 'f' '1' 0 0     |
| 43              |
| 16              |
| 5               |
| 'f' 'i' 'l' 'e' |
| '2' 0 0 0       |
| 85              |
| 12              |
| 2               |
| 'f' '3' 0 0     |
| 0               |
|                 |

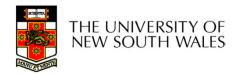

### Hard links

- Note that inodes can have more than one name
- -Called a Hard Link
- –Inode (file) 7 has three names
- •"f1" = inode 7
- •"file2" = inode 7
- •"f3" = inode 7

| 7               |
|-----------------|
| 12              |
| 2               |
| 'f' '1' 0 0     |
| 7               |
| 16              |
| 5               |
| 'f' 'i' 'l' 'e' |
| '2' O O O       |
| 7               |
| 12              |
| 2               |
| 'f' '3' 0 0     |
| 0               |

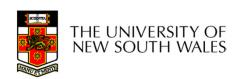

| mode                                                        |
|-------------------------------------------------------------|
| uid                                                         |
| gid                                                         |
| atime                                                       |
| ctime                                                       |
| mtime                                                       |
| size                                                        |
| block count                                                 |
| reference count                                             |
| direct blocks (12)<br>40,58,26,8,12,<br>44,62,30,10,42,3,21 |
| single indirect: 32                                         |
| double indirect                                             |
| triple indirect                                             |
|                                                             |

### **Inode Contents**

- •We can have many names for the same inode.
- •When we delete a file by name, i.e. remove the directory entry (link), how does the file system know when to delete the underlying inode?
- -Keep a *reference count* in the inode
- •Adding a name (directory entry) increments the count
- •Removing a name decrements the count
- •If the reference count == 0, then we have no names for the inode (it is unreachable), we can delete the inode (underlying file or directory)

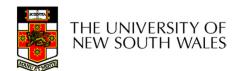

### Hard links

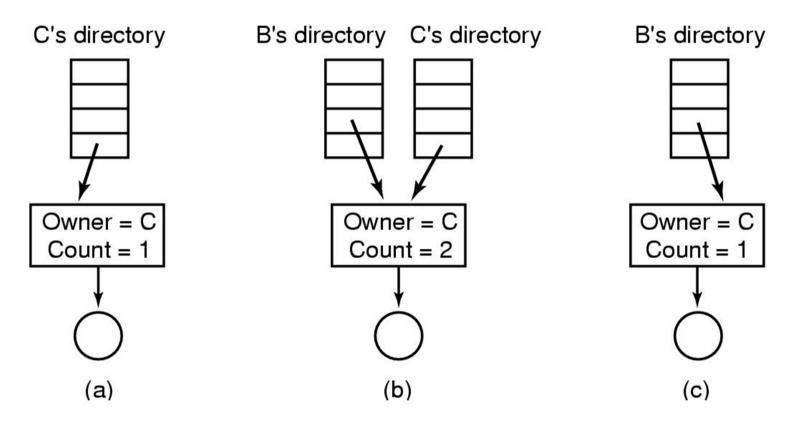

- (a) Situation prior to linking
- (b) After the link is created
- (c) After the original owner removes the file THE UNIVERSITY OF NEW SOUTH WALES

## Symbolic links

- A symbolic link is a file that contains a reference to another file or directory
  - Has its own inode and data block, which contains a path to the target file
  - Marked by a special file attribute
  - Transparent for some operations
  - Can point across FS boundaries

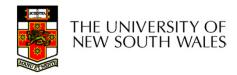

- Deleting a filename
- -rm file2

| 7               |
|-----------------|
| 12              |
| 2               |
| 'f' '1' 0 0     |
| 7               |
| 16              |
| 5               |
| 'f' 'i' 'l' 'e' |
| '2' 0 0 0       |
| 7               |
| 12              |
| 2               |
| 'f' '3' 0 0     |
| 0               |
|                 |

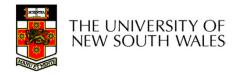

- Deleting a filename
- -rm file2
- Adjust the record length to skip to next valid entry

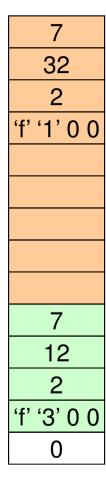

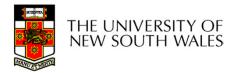

- Disk writes are buffered in RAM
  - OS crash or power outage ==> lost data
  - Commit writes to disk periodically (e.g., every 30 sec)
  - Use the sync command to force a FS flush
- FS operations are non-atomic
  - Incomplete transaction can leave the FS in an inconsistent state

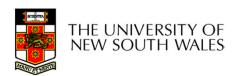

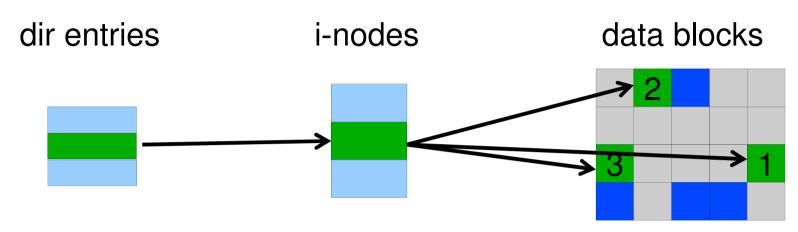

- Example: deleting a file
  - 1.Remove the directory entry
  - 2. Mark the i-node as free
  - 3. Mark disk blocks as free

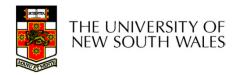

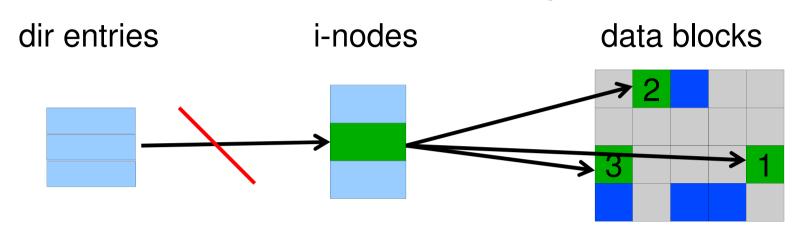

- Example: deleting a file
  - 1.Remove the directory entry--> crash
  - 2. Mark the i-node as free
  - 3. Mark disk blocks as free

The i-node and data blocks are lost

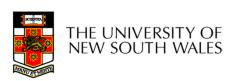

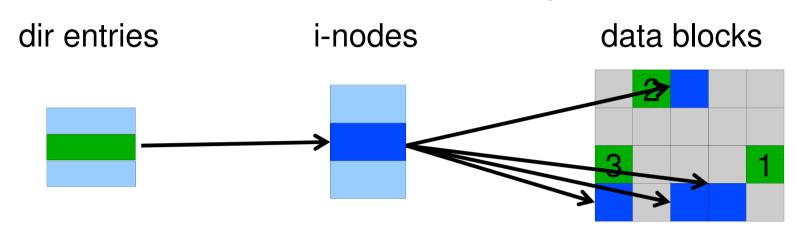

- Example: deleting a file
  - 1.Mark the i-node as free --> crash
  - 2. Remove the directory entry
  - 3. Mark disk blocks as free

The dir entry points to the wrong file

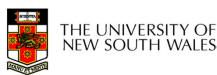

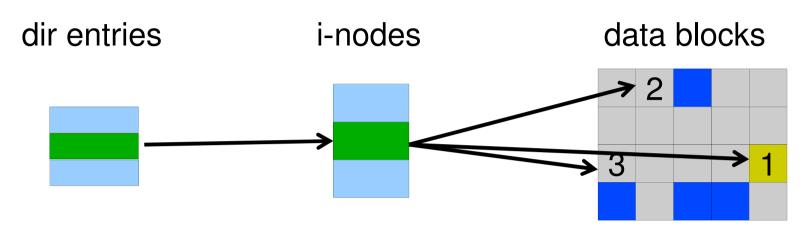

- Example: deleting a file
  - 1.Mark disk blocks as free --> crash
  - 2. Remove the directory entry
  - 3. Mark the i-node as free

The file randomly shares disk blocks with other files

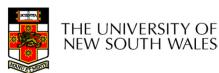

- e2fsck
  - Scans the disk after an unclean shutdown and attempts to restore FS invariants
- Journaling file systems
  - Keep a journal of FS updates
  - Before performing an atomic update sequence,
  - write it to the journal
  - Replay the last journal entries upon an unclean shutdown
  - Example: ext3fs

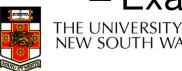

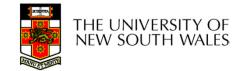